tails s du odifier une<sup>.</sup> mage

The copy filmed here has been reproduced thanks to tha ganarosity of:

> The Nova Scotia Legisiative Library

Tha imagas appaaring hara ars tha boat quality pcsaibla conaidaring the condition and legibility of tha original copy and in keeping with the filming contract specifications.

Original copiea in printed paper covera are filmed beginning with tha front cover and ending on the last page with a printed or illustrated impression, or the beck cover when appropriete. All other original copies are filmed beginning on the first page with a printed or illustrated impression, and ending on the last page with <sup>a</sup> printed or illuatrated impreaaion.

The last recorded frame on each microfiche<br>shall contain the symbol  $\rightarrow$  (meaning "CON-TINUED"), or the symbol  $\nabla$  (meening "END"), whichever applies.

Maps, piataa. charts, ate. may be filmed at different reduction ratios. Those too large to be<br>entirely included in one exposure ere filmed beginning in the upper left hend corner, left to right end top to bottom, es meny frames es required. The following diagrama illuatrata the method:

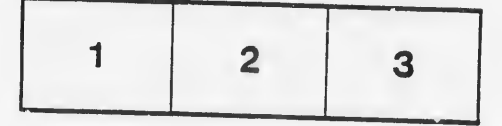

L'exemplaire filmé fut reproduit grâce à le<br>générosité de:

The Nova Scotia Legislative Library

Les images suivantes ont été reproduites avec le<br>plus grand soin, compte tenu de la condition et<br>de la netteté de l'exemplaire filmé, at en conformité avec les conditions du contrat de

Les exempleires originaux dont la couverture en<br>papier est imprimée sont filmés en commençant<br>par le premier plat et en terminant soit par la dernière page qui comporte une empreinte d'impression ou d'illustretion, soit par le second<br>plat, seion le cas. Tous les autres exemplaires origineux sont filmés en commençant per le<br>première page qui comporte une empreinte<br>d'impression ou d'Illustration et en terminant par la dernière page qui comporte une telle

Un des symboles suivants apparaître sur le<br>dernière image de chaque microfiche, selon le<br>cas: le symbole —- signifie "A SUIVRE", le<br>symbole V signifie "FIN".

Les cartes, planches, tableaux, etc., peuvent être<br>filmés à des taux de réduction différents.<br>Lorsque le document est trop grand pour être<br>reproduit en un seul cliché, il est filmé à partir<br>de l'angle supérieur gauche, de d'images nécessaire. Les diagrammes suivants illustrent la méthode.

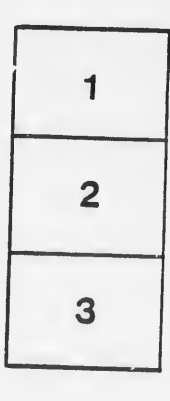

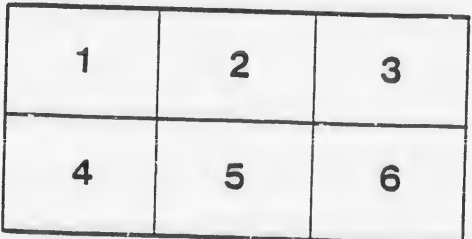

rata elure,